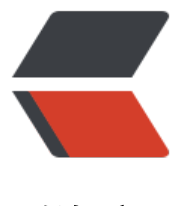

链滴

# 知道这 20 个正则表[达式](https://ld246.com),能让你少写 1,00 0 行代码

作者: gentoo666

- 原文链接:https://ld246.com/article/1496842495552
- 来源网站: [链滴](https://ld246.com/member/gentoo666)
- 许可协议:[署名-相同方式共享 4.0 国际 \(CC BY-SA 4.0\)](https://ld246.com/article/1496842495552)

正则表达式,一个十分古老而又强大的文本处理工具,仅仅用一段非常简短的表达式语句,便能够快 实现一个非常复杂的业务逻辑。熟练地掌握正则表达式的话,能够使你的开发效率得到极大的提升。

正则表达式经常被用于字段或任意字符串的校验,如下面这段校验基本日期格式的JavaScript代码:

```
var reg = /\binom{1,4}{-}\binom{d{1,2}}{\2(\{1,2\})\;
var r = \text{fieldValue}. match(reg);
if(r==null)alert('Date format error!');
```
下面是**技匠**整理的,在前端开发中经常使用到的**20**个正则表达式。

### **1 . 校验密码强度**

密码的强度必须是包含大小写字母和数字的组合,不能使用特殊字符,长度在8-10之间。

 $\wedge$ (?=.\*\\d)(?=.\*[a-z])(?=.\*[A-Z]).{8,10}\$

### **2. 校验中文**

字符串仅能是中文。

```
^[\\u4e00-\\u9fa5]{0,}$
```
#### **3. 由数字、26个英文字母或下划线组成的字符串**

#### $^{\wedge}$  \\w+\$

#### **4. 校验E-Mail 地址**

同密码一样,下面是E-mail地址合规性的正则检查语句。

```
[\\w!#$%&'*+/=?^_`{|}~-]+(?:\\.[\\w!#$%&'*+/=?^_`{|}~-]+)*@(?:[\\w](?:[\\w-]*[\\w])?\\.)+[\\w
(?:\lceil\frac{\wedge\cdots\wedge\cdots\wedge\
```
## **5. 校验身份证号码**

下面是身份证号码的正则校验。15 或 18位。

15位:

 $\wedge$ [1-9]\\d{7}((0\\d)|(1[0-2]))(([0|1|2]\\d)|3[0-1])\\d{3}\$

#### 18位:

^[1-9]\\d{5}[1-9]\\d{3}((0\\d)|(1[0-2]))(([0|1|2]\\d)|3[0-1])\\d{3}([0-9]|X)\$

#### **6. 校验日期**

"yyyy-mm-dd " 格式的日期校验,已考虑平闰年。

^(?:(?!0000)[0-9]{4}-(?:(?:0[1-9]|1[0-2])-(?:0[1-9]|1[0-9]|2[0-8])|(?:0[13-9]|1[0-2])-(?:29|30)|(?:0[1 578]|1[02])-31)|(?:[0-9]{2}(?:0[48]|[2468][048]|[13579][26])|(?:0[48]|[2468][048]|[13579][26])00)- 2-29)\$

# **7. 校验金额**

金额校验, 精确到2位小数。

 $^{\wedge}$ [0-9]+(.[0-9]{2})?\$

# **8. 校验手机号**

下面是国内 13、15、18开头的手机号正则表达式。(可根据目前国内收集号扩展前两位开头号码) ^(13[0-9]|14[5|7]|15[0|1|2|3|5|6|7|8|9]|18[0|1|2|3|5|6|7|8|9])\\d{8}\$

# **9. 判断IE的版本**

IE目前还没被完全取代,很多页面还是需要做版本兼容,下面是IE版本检查的表达式。

^.\*MSIE [5-8](?:\\.[0-9]+)?(?!.\*Trident\\/[5-9]\\.0).\*\$

# **10. 校验IP-v4地址**

IP4 正则语句。

\\b(?:(?:25[0-5]|2[0-4][0-9]|[01]?[0-9][0-9]?)\\.){3}(?:25[0-5]|2[0-4][0-9]|[01]?[0-9][0-9]?)\\b

# **11. 校验IP-v6地址**

# IP6 正则语句。

(([0-9a-fA-F]{1,4}:){7,7}[0-9a-fA-F]{1,4}|([0-9a-fA-F]{1,4}:){1,7}:|([0-9a-fA-F]{1,4}:){1,6}:[0-9a-fA-F] 1,4}|([0-9a-fA-F]{1,4}:){1,5}(:[0-9a-fA-F]{1,4}){1,2}|([0-9a-fA-F]{1,4}:){1,4}(:[0-9a-fA-F]{1,4}){1,3}|([ -9a-fA-F]{1,4}:){1,3}(:[0-9a-fA-F]{1,4}){1,4}|([0-9a-fA-F]{1,4}:){1,2}(:[0-9a-fA-F]{1,4}){1,5}|[0-9a-fA F]{1,4}:((:[0-9a-fA-F]{1,4}){1,6})|:((:[0-9a-fA-F]{1,4}){1,7}|:)|fe80:(:[0-9a-fA-F]{0,4}){0,4}%[0-9a-zA- ]{1,}|::(ffff(:0{1,4}){0,1}:){0,1}((25[0-5]|(2[0-4]|1{0,1}[0-9]){0,1}[0-9])\\.){3,3}(25[0-5]|(2[0-4]|1{0,1}[ -9]){0,1}[0-9])|([0-9a-fA-F]{1,4}:){1,4}:((25[0-5]|(2[0-4]|1{0,1}[0-9]){0,1}[0-9])\\.){3,3}(25[0-5]|(2[0 4]|1{0,1}[0-9]){0,1}[0-9]))

# **12. 检查URL的前缀**

应用开发中很多时候需要区分请求是HTTPS还是HTTP,通过下面的表达式可以取出一个url的前缀然 再逻辑判断。

```
if (!s.math//^[a-zA-Z]+:\1\,\|/{
  s = 'http://' + s;}
```
# **13. 提取URL链接**

下面的这个表达式可以筛选出一段文本中的URL。

 $\wedge$ (f|ht){1}(tp|tps):\\/\\/([\\w-]+\\.)+[\\w-]+(\\/[\\w- ./?%&=]\*)?

# **14. 文件路径及扩展名校验**

验证windows下文件路径和扩展名(下面的例子中为.txt文件)

^([a-zA-Z]\\:|\\\\)\\\\([^\\\\]+\\\\)\*[^\\/:\*?"<>|]+\\.txt(l)?\$

## **15. 提取Color Hex Codes**

有时需要抽取网页中的颜色代码,可以使用下面的表达式。

^#([A-Fa-f0-9]{6}|[A-Fa-f0-9]{3})\$

### **16. 提取网页图片**

假若你想提取网页中所有图片信息,可以利用下面的表达式。

\\< \*[img][^\\\\>]\*[src] \*= \*[\\"\\']{0,1}([^\\"\\'\\ >]\*)

# **17. 提取页面超链接**

#### 提取html中的超链接。

```
(<a\\s*(?!.*\\brel=)[^>]*)(href="https?:\\/\\/)((?!(?:(?:www\\.)?'.implode('|(?:www\\.)?', $follow_l
st).'))[^"]+)"((?!.*\\brel=)[^>]*)(?:[^>]*)>
```
#### **18. 查找CSS属性**

通过下面的表达式,可以搜索到相匹配的CSS属性。

 $\wedge \{\simeq 5$  a-zA-Z\\-]+\\s\*[:]{1}\\s[a-zA-Z0-9\\s.#]+[;]{1}

#### **19. 抽取注释**

如果你需要移除HMTL中的注释,可以使用如下的表达式。

#### $\langle$ !--(.\*?)-->

#### **20. 匹配HTML标签**

通过下面的表达式可以匹配出HTML中的标签属性。

<\\/?\\w+((\\s+\\w+(\\s\*=\\s\*(?:".\*?"|'.\*?'|[\\^'">\\s]+))?)+\\s\*|\\s\*)\\/?>